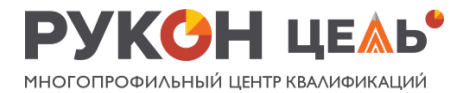

## Программа курса «Шоу дронов на Python: от идеи к программированию»

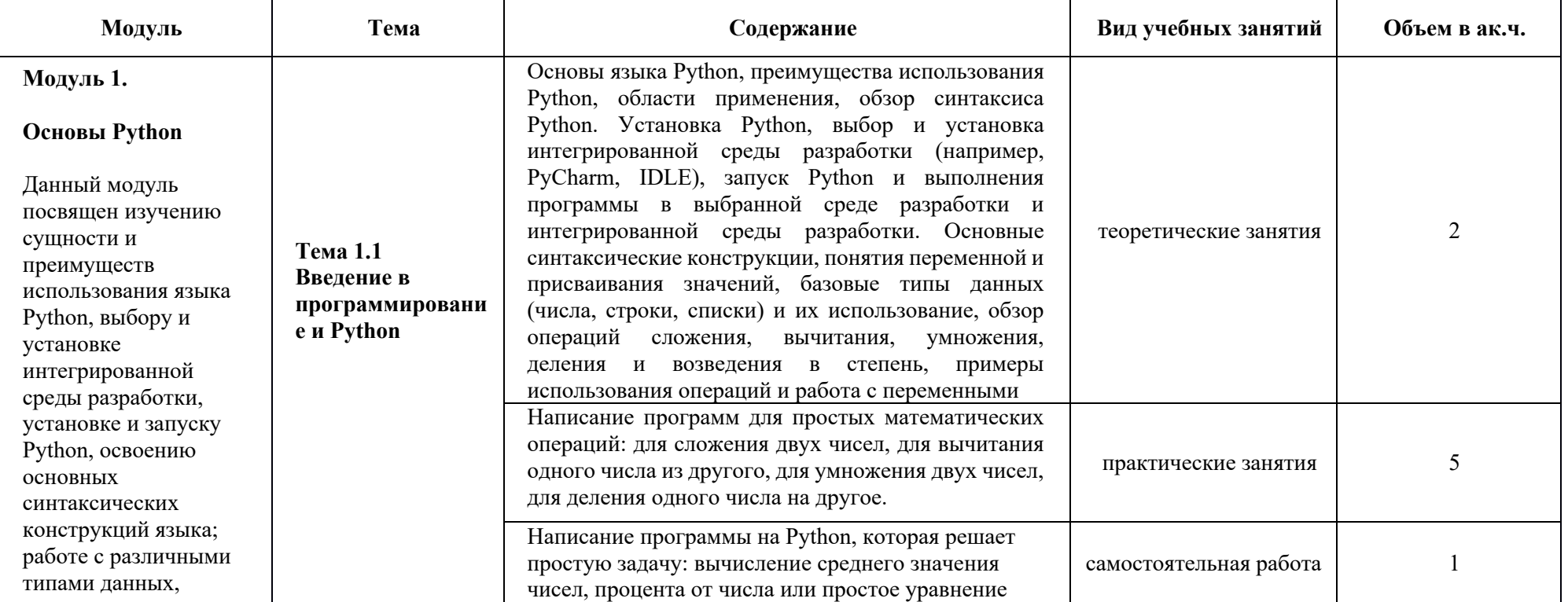

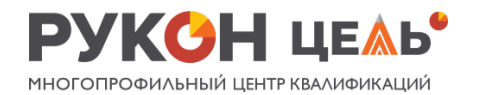

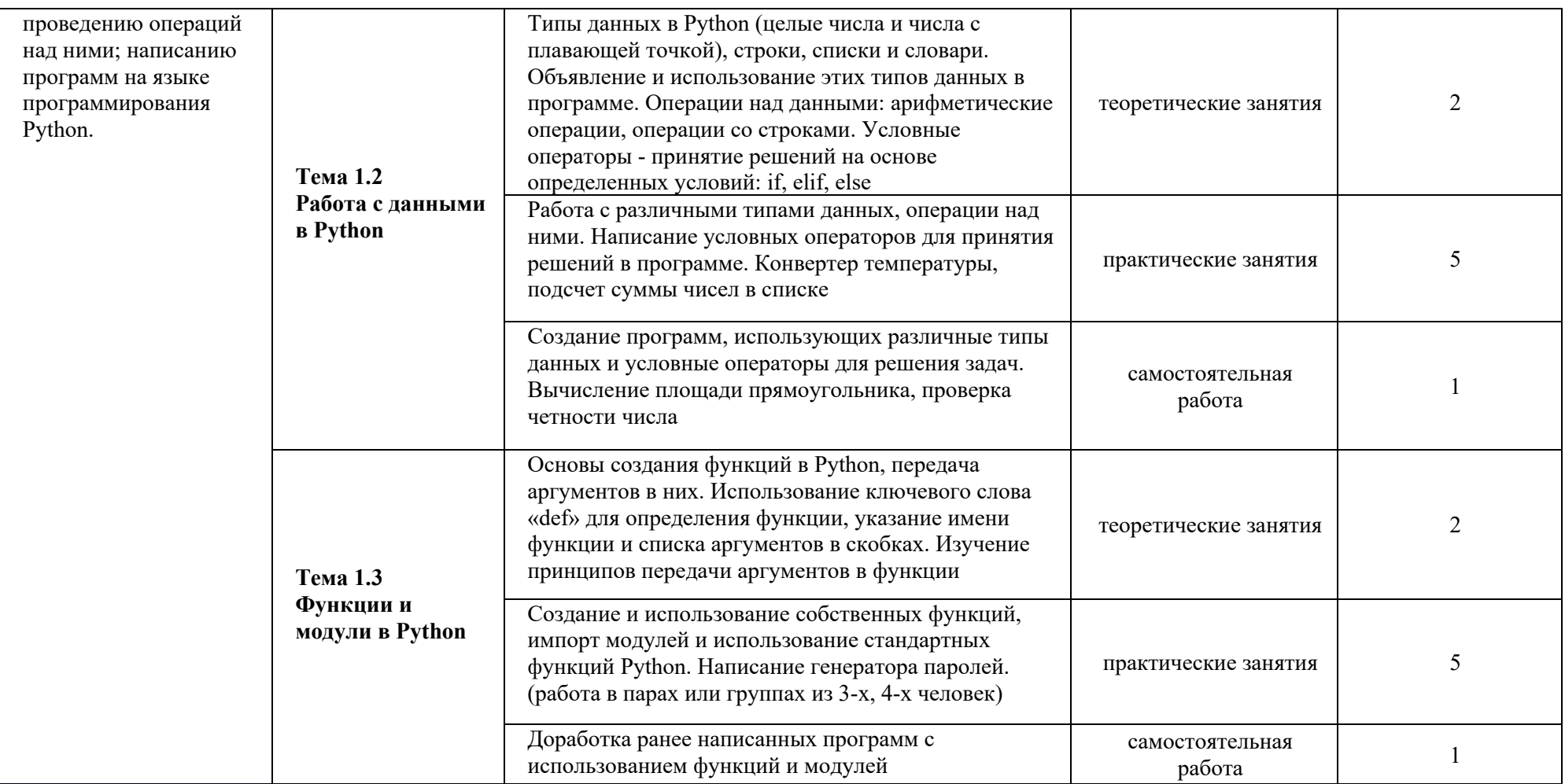

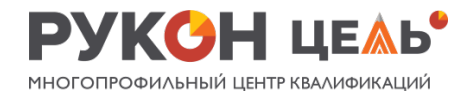

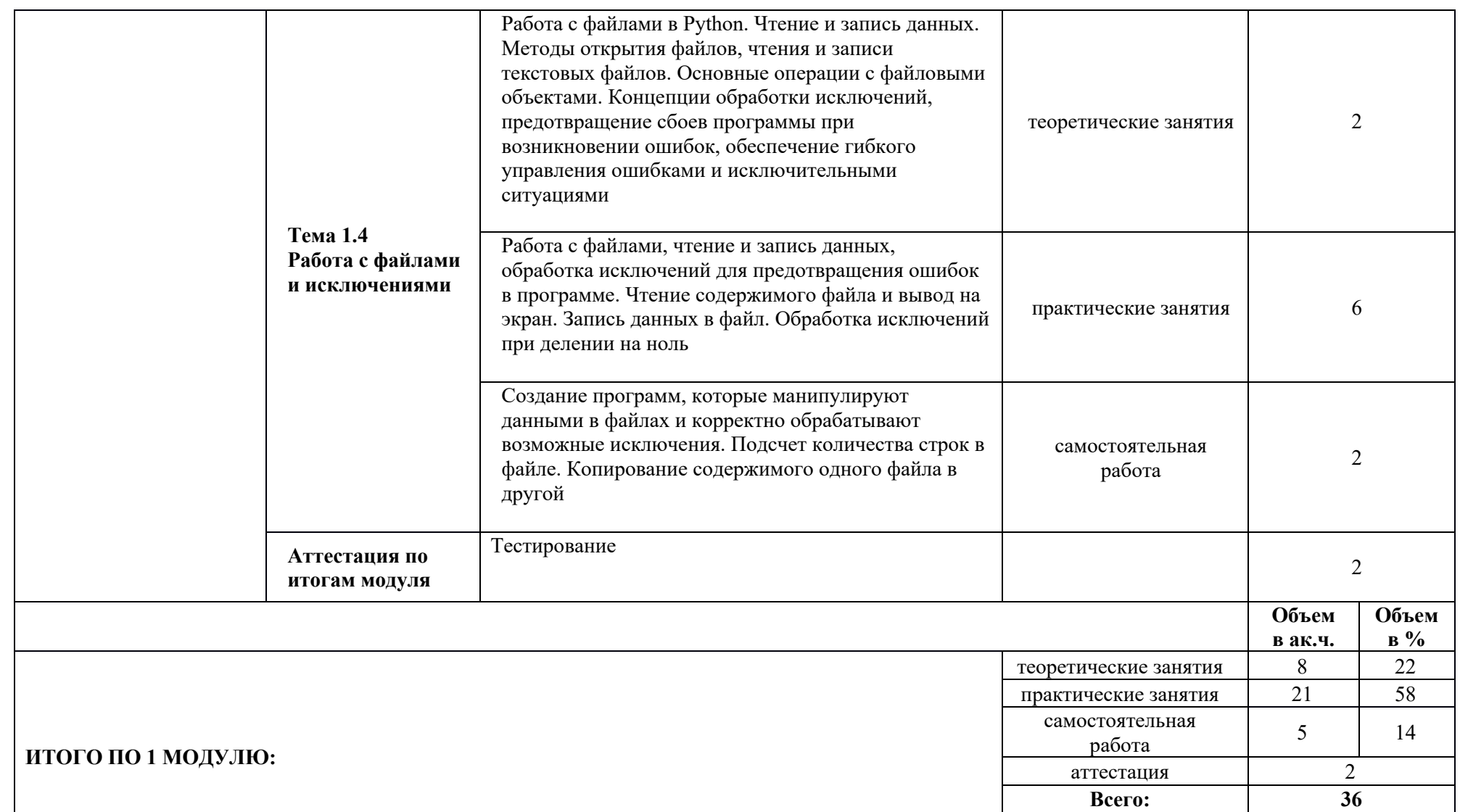

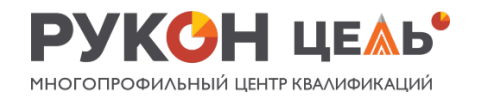

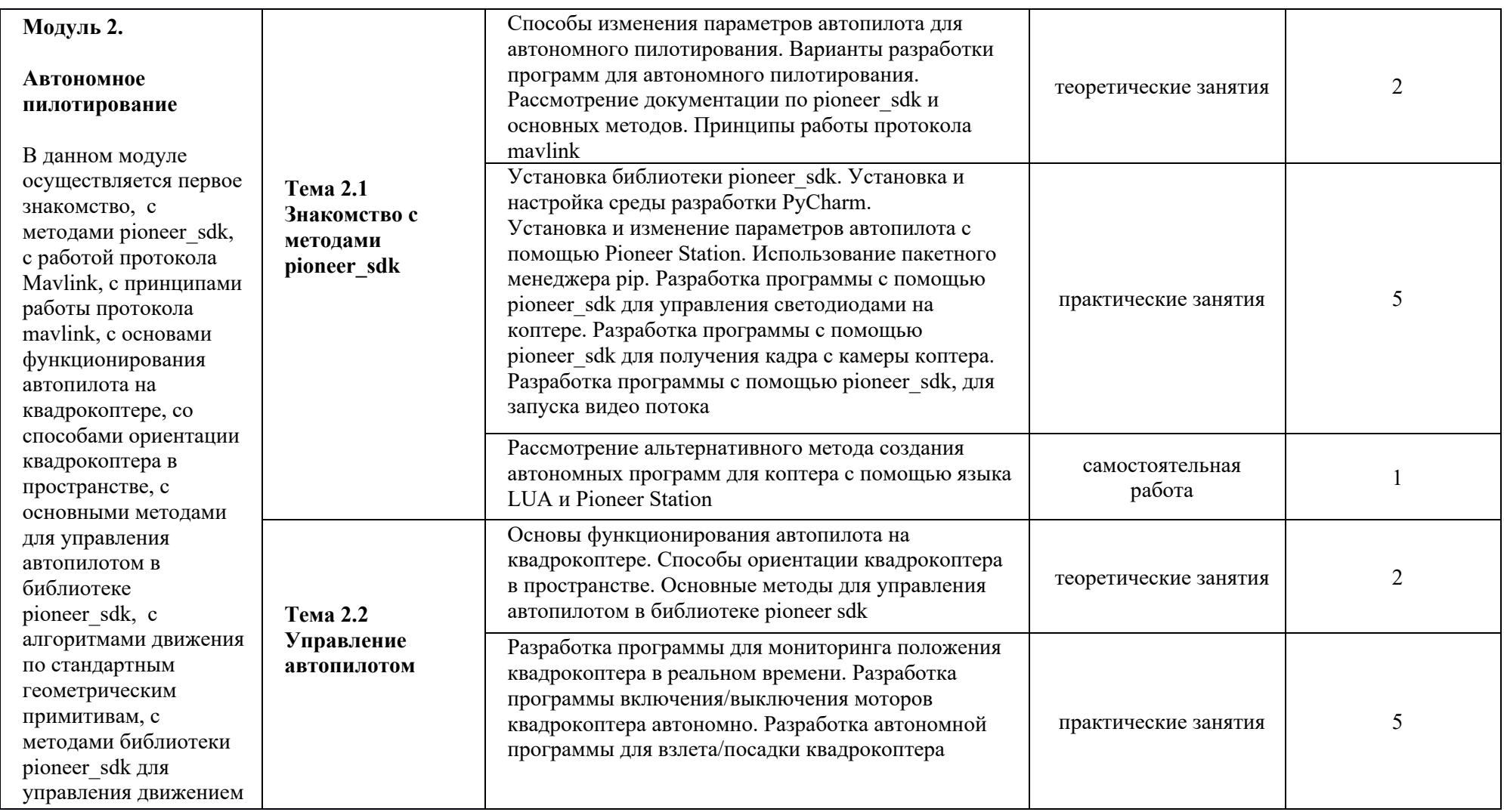

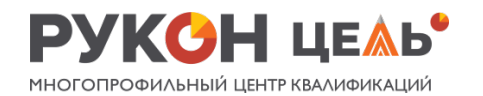

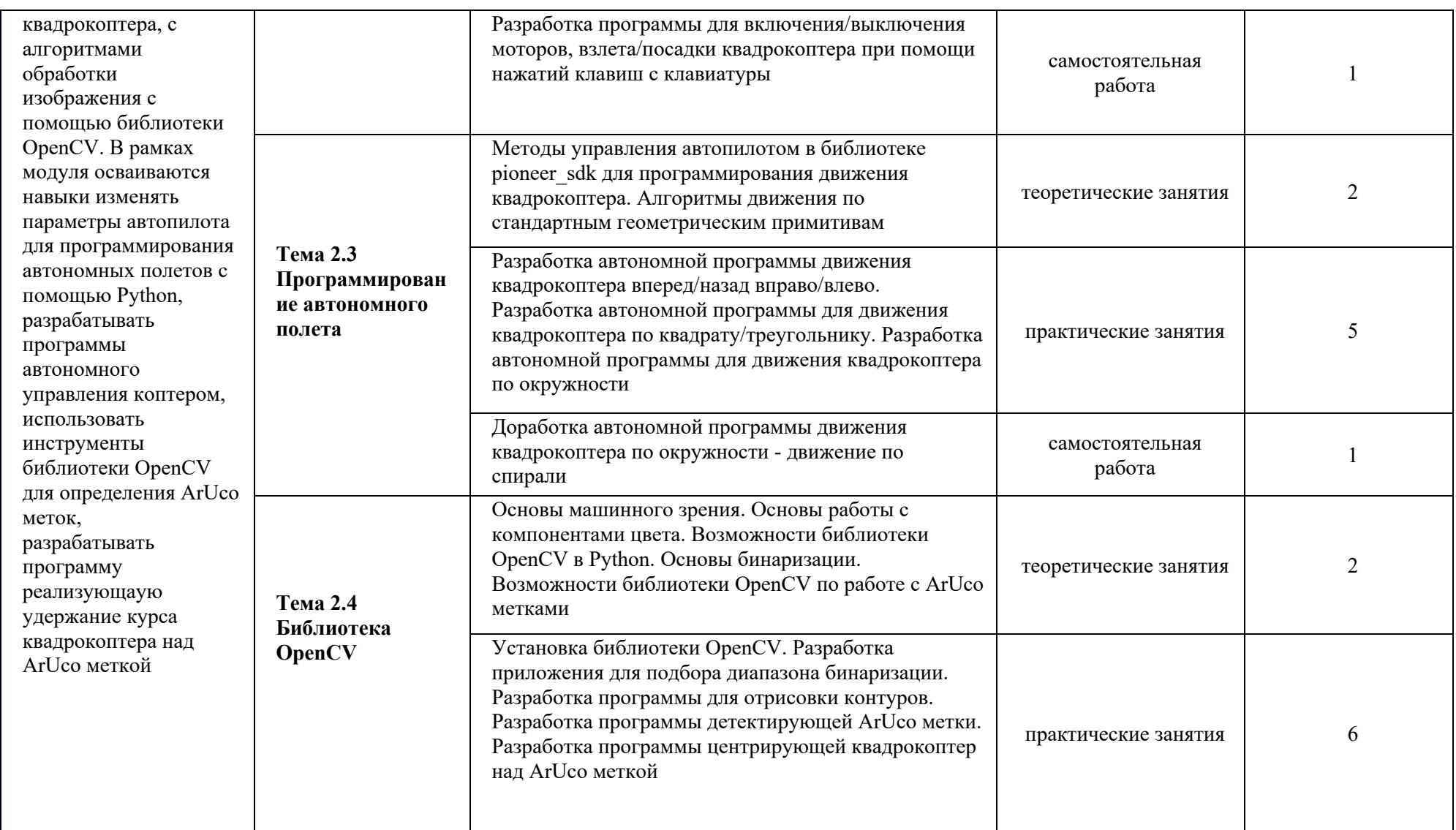

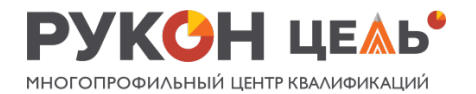

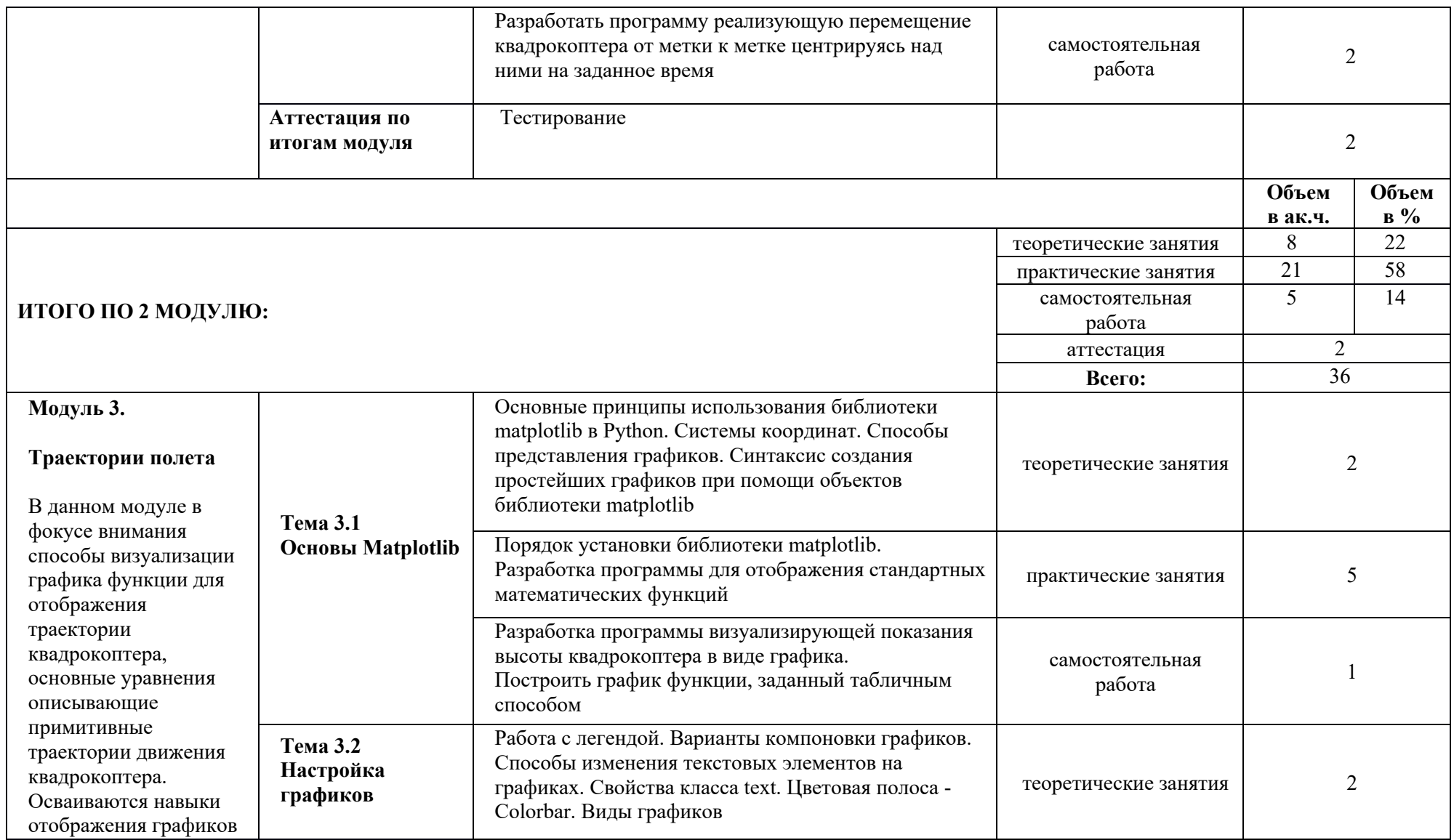

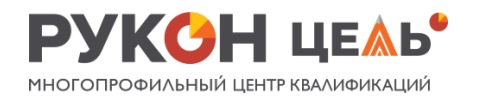

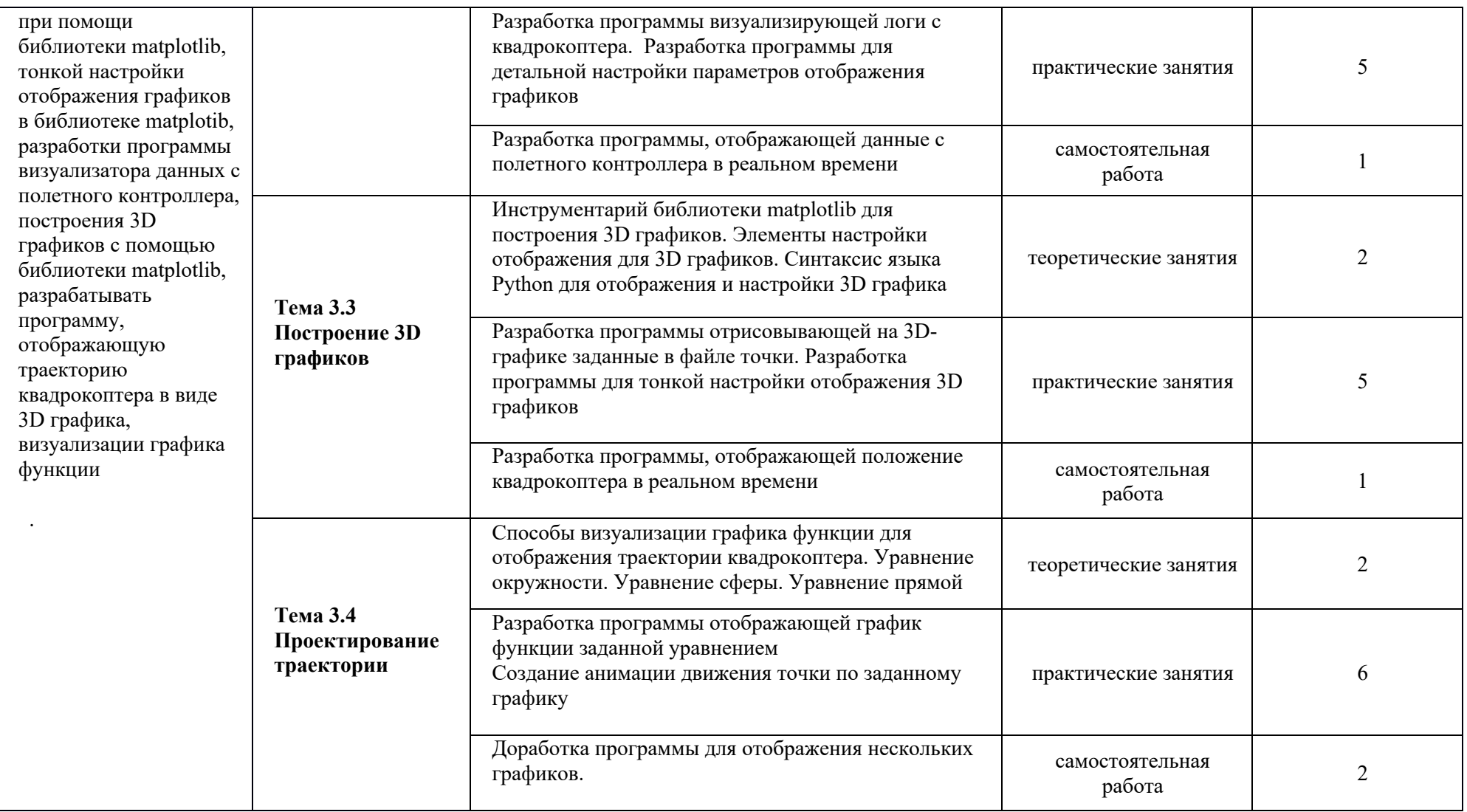

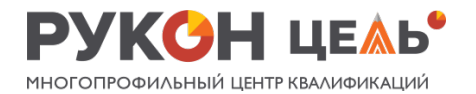

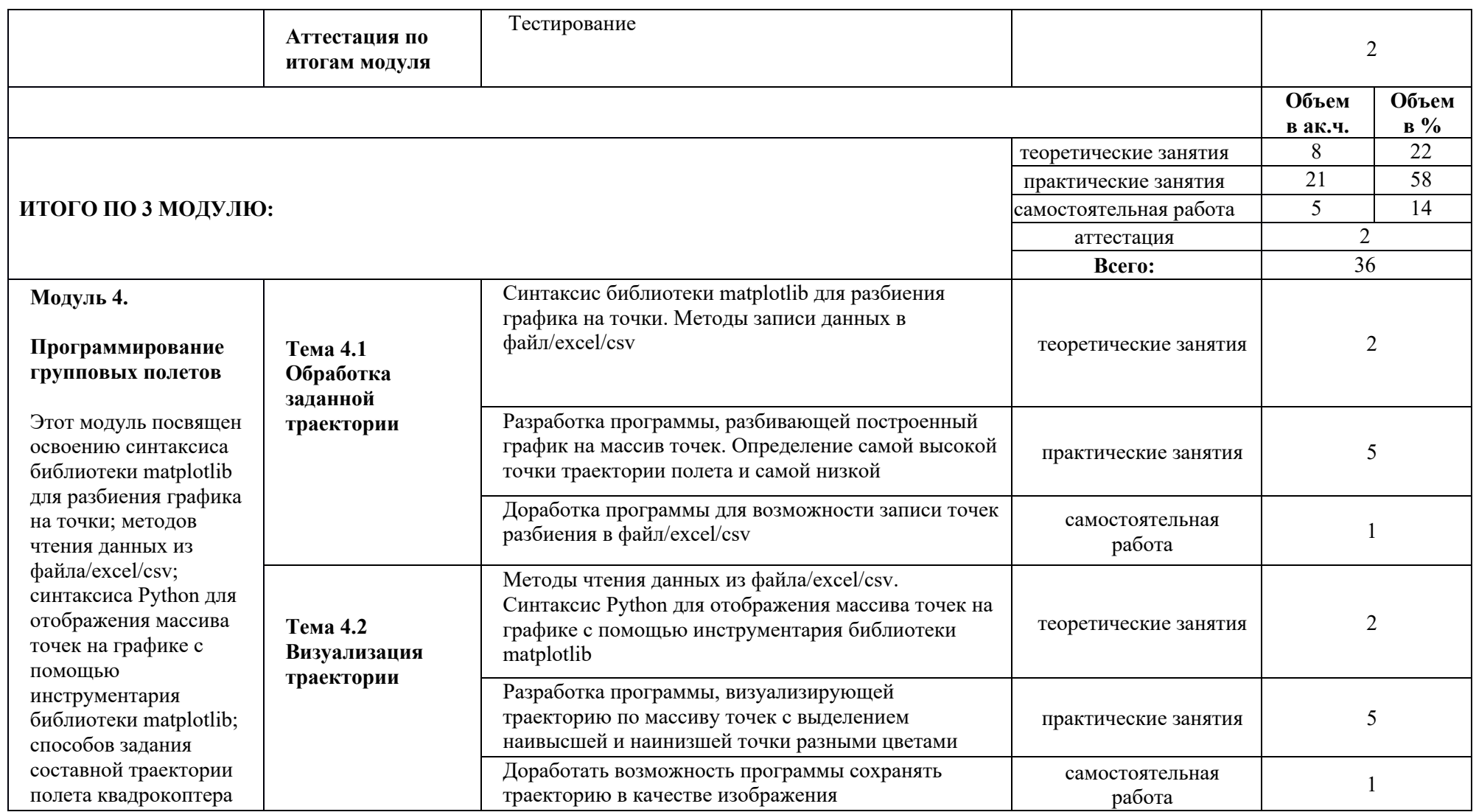

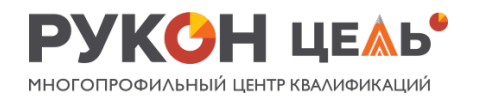

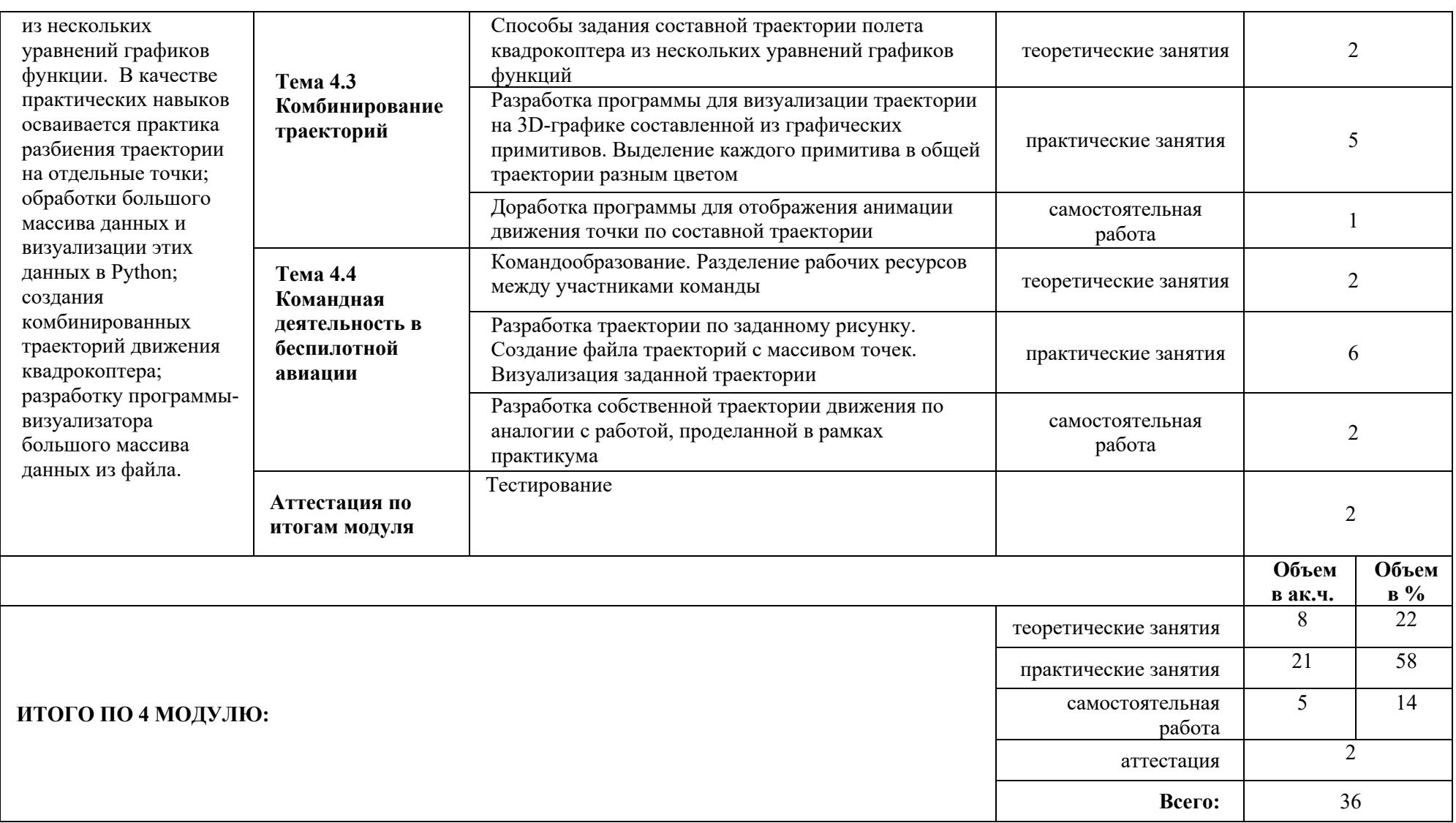

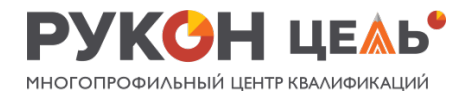

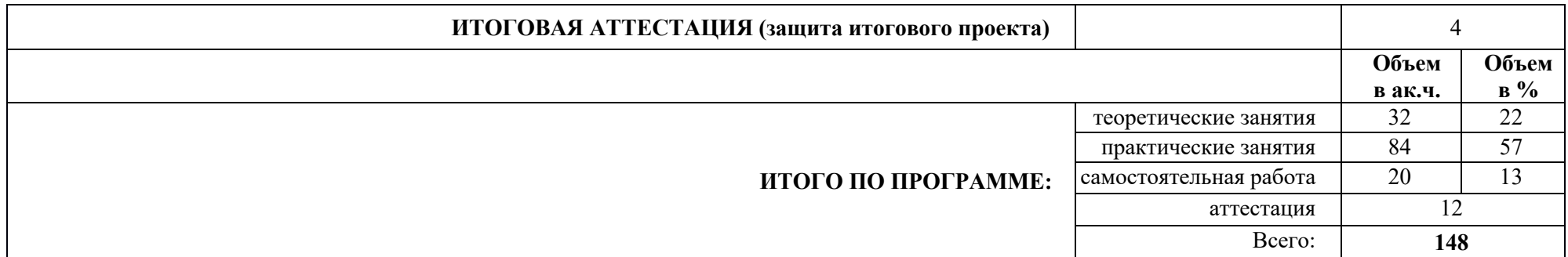